## Locating Course Details or Course Notes

When you do a Class Search in NovaConnect, be sure to click on the section number link, which will reveal additional information.

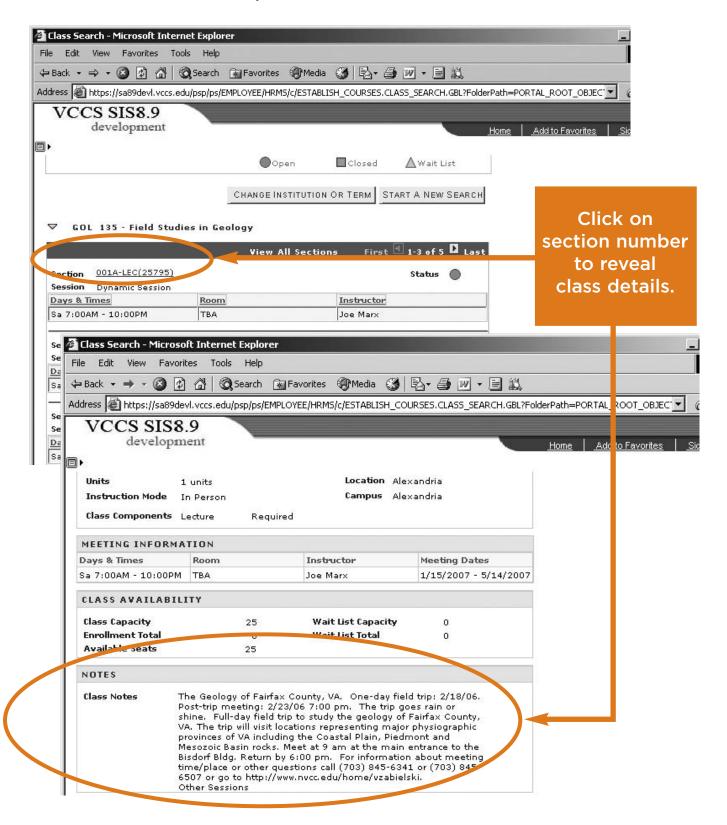